### **COURSE SYLLABUS 70805 ENGR M04 – Engineering Design/CAD,** 3.0 Units

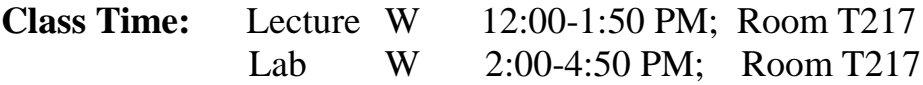

#### **INSTRUCTOR & DEPARTMENT INFORMATION**

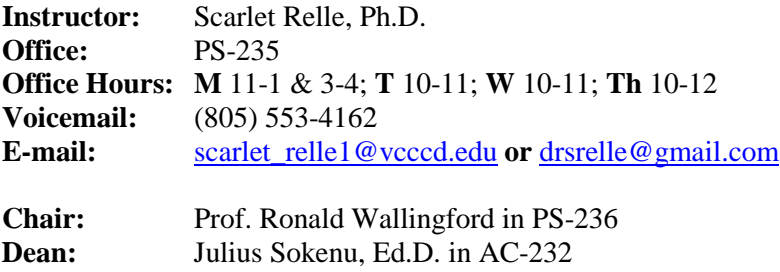

**Phone:** (805) 378-1572

#### **COURSE OVERVIEW**

Develops engineering drawing skills through manual and computer aided drafting (CAD) in two- and threedimensions. Improves three-dimensional spatial visualization skills. Utilizes principles of orthographic drawing, pictorial drawing, and descriptive geometry. Covers principles of orthographic projections; graphical presentation of normal, inclined, and oblique surfaces; auxiliary and sectional views; dimensioning; and tolerances. Builds an understanding for the engineering problem solving and design process through design projects.

#### **COURSE OBJECTIVES**

Upon completion of the course student should be able to:

1. Generate two- and three-dimensional engineering drawings using manual and computer aided drafting for an engineering product using standard drawing conventions recognized in the field of engineering.

2. Demonstrate drawing skills, and three-dimensional visualization skills by creating pictorial, isometric, orthographic, auxiliary, and sectional views.

3. Apply rules for dimensioning and tolerances, and use the standard conventions for symbols, styles, and terminology in engineering drawings.

4. Apply the engineering design process to develop creative solutions to engineering problems.

5. Conduct reliable independent work, and develop teamwork, technical writing, and oral presentation skills.

*Please Note: Periodically speakers from the industry or the academics will be invited to our classroom to give lectures and presentations.*

#### **INSTRUCTIONAL MATERIALS**

**Textbook:** Mark Dix and Paul Riley, Discovering AutoCAD 2012, Pearson Publishing. **eLearning Package:** Provided by PTC for 3-Dimensional CAD – Creo.

**Handouts:** Occasionally handouts, lecture notes, and other reference material will be provided to aid your understanding of the subject matter. Also, assignments in addition to the ones provided in the textbook will be assigned and required for further assessment of your progress in the course.

### **EVALUATION & GRADING POLICY**

The following rubric will be used in determining your final grade in this course:

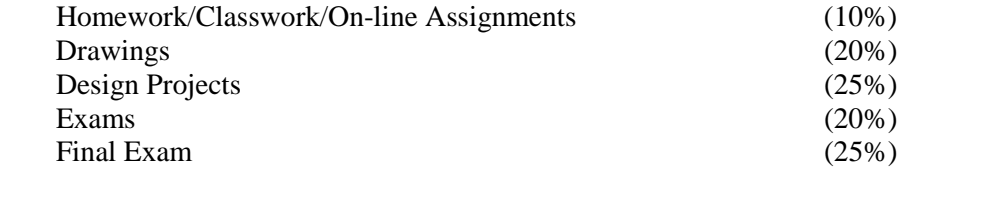

**A**: (90-100%) **B**: (80-89%) **C**: (70-79%) **D**: (60 - 69%) **F**: (59% and below)

#### HOMEWORK/CLASSWORK/ASSIGNMENTS

There will be written assignments – HW or CW. You are STRONGLY ENCOURAGED AND EXPECTED to complete all written assignments as this is the best way to learn the material! Late work will not be accepted.

#### ON-LINE QUIZZES

For each chapter covered, you will complete an accompanying on-line quiz. I will provide you with more information as the semester progresses. Occasionally, there may be in-class quizzes.

#### DRAWINGS

At the end of each chapter there are a number of drawings projects. You will complete one to three of these drawings as instructed. You are expected to finish these drawings in class. I will check them for accuracy and completeness. You will also complete assigned drawings as quizzes or exams.

#### EXAMS

There will be 4 exams covering materials from the chapters studied in the textbook and the eLearning Package, and also from any handouts or lecture notes distributed in class. You will have 1 hour to 1.5 hours to complete each exam. The final exam will cover selected topics from the entire course, and you will have 2 hours to complete the final exam. Exams may consist of short answers, multiple-choice & true/false questions, and CAD drawing tools usage and identification.

#### DESIGN PROJECTS

Since engineers often work in groups, it is essential for you to practice team work. As such, in groups of 2 or 3 you will complete 2 design projects during this semester. Each design project will consist of a written technical report, a powerpoint presentation, and a CAD drawing. More information on due dates, format, suggested design ideas, references, etc. will be provided. Each project is worth 150 points.

#### **ADDITIONAL POLICIES**

#### PARTICIPATION

Participation in my class is mandatory. I expect you to come to class prepared, ready to learn and to participate. You must bring with you to class your textbook, a notebook to take additional notes during class discussions, a scientific calculator, and a binder or folder to keep all your papers and handouts organized.

#### USE OF LISTENING, VIDEO, OR OTHER RECORDING DEVICES

I do not permit the use of any electronic listening or recording devices by anyone in my classroom. If you need to use a recording device as an authorized disability accommodation, then you must provide me with verification from ACCESS prior to the use of the device.

#### USE OF LAPTOP COMPUTERS

You may use laptop computers in the classroom only for note taking purposes. You may not surf the web, play games, or engage in any activity which I would consider disruptive to your learning process.

#### USE OF CELLPHONES

You may not use your cell phone during class, it must be turned off! Also, you may not use your cell phone in lieu of a scientific calculator.

#### STUDENT RESPONSIBILITY

You, as the student, are responsible for **all** material presented in class and in assignments. Make-up exams will be given **only** in case of verified illness or exceptional circumstances. You must contact me in a timely manner to schedule a make-up exam.

#### DISABILITIES ACCOMODATION

Appropriate accommodations will be made for students with disability related needs. Students with a disability, whether physical, learning, or psychological, who believe they will need accommodations in this class, are encouraged to contact ACCESS as soon as possible so accommodations can be set up in a timely fashion. Accommodations are based on eligibility and can only be provided if you have submitted verification from ACCESS in the form of a Confidential Memo. The ACCESS office can be reached at (805) 378-1461 and is newly located in the LMC.

#### ACADEMIC INTEGRITY

Academic integrity and honesty is of utmost importance. Cheating of any kind will not be tolerated in this course. Cheating includes turning in someone else's work as your own, copying from someone else's paper, using "cheat sheets", class notes, the textbook, unauthorized technology, programmable or graphing calculators, or sharing calculators during exams and in-class quizzes. Cheating will result in a letter grade of "F" equivalent to zero points for that particular assignment/quiz/test, and any previous assignments will be called into question. In addition, a report will be made to the Behavior Intervention Team.

#### NO SMOKING POLICY

In the interest of the health and welfare of students, employees, and the public, smoking is not permitted on the Moorpark College campus other than in the parking lot.

#### **IMPORTANT DATES**

August  $30^{th}$ : Last day to drop with full refund or credit (All students/Fall semester only) September  $6<sup>th</sup>$ : Last day to drop a semester-length class without a "W" November 22<sup>nd</sup>: Last day to drop a semester-length class with a "W"

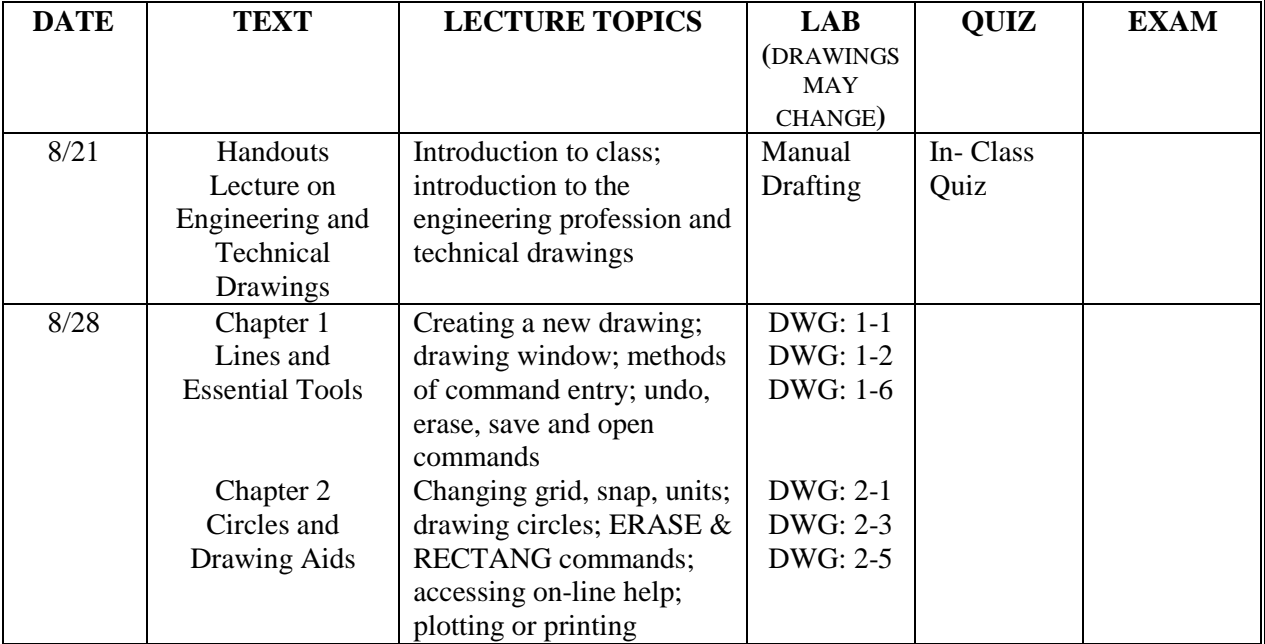

## **CLASS SCHEDULE**

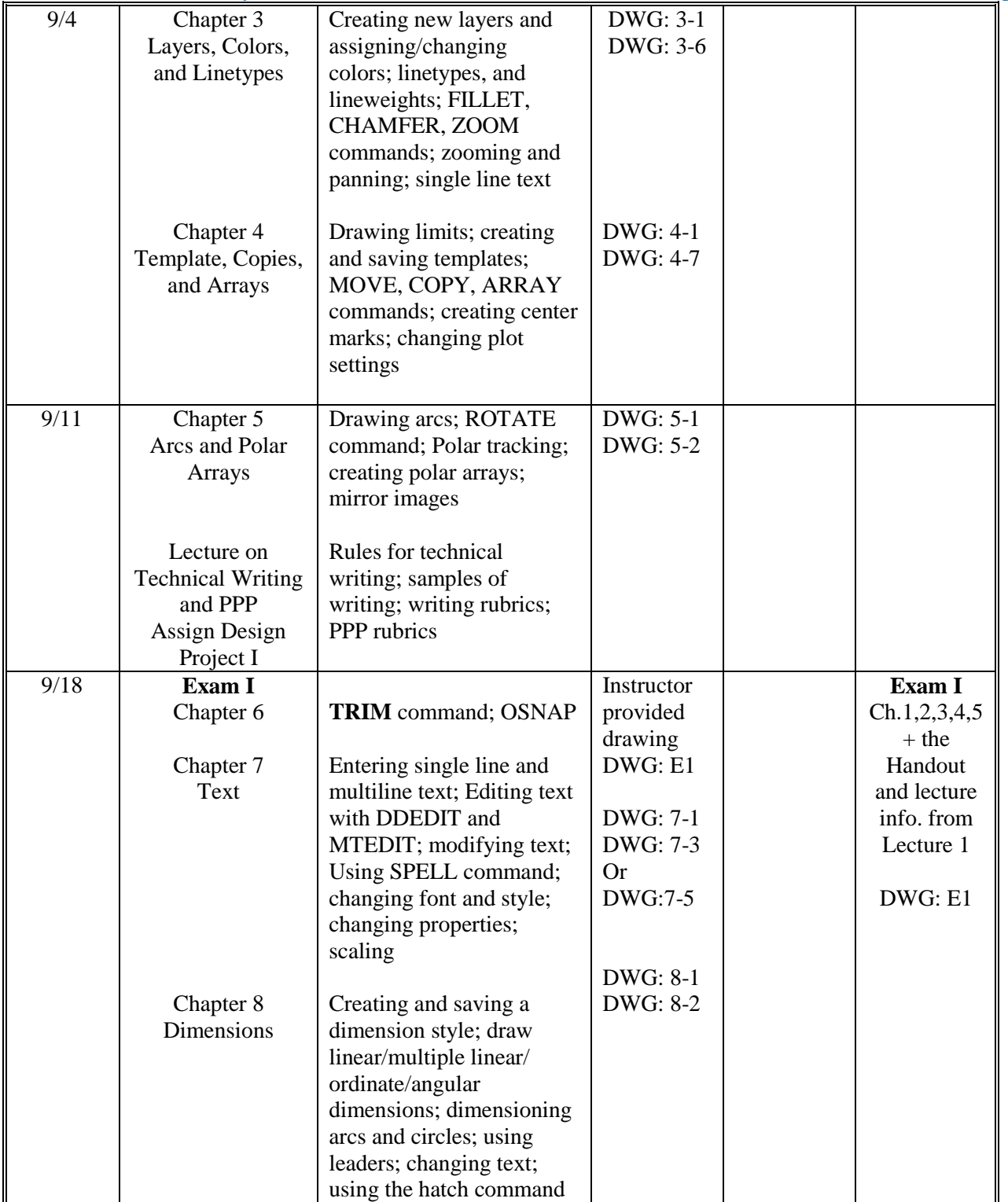

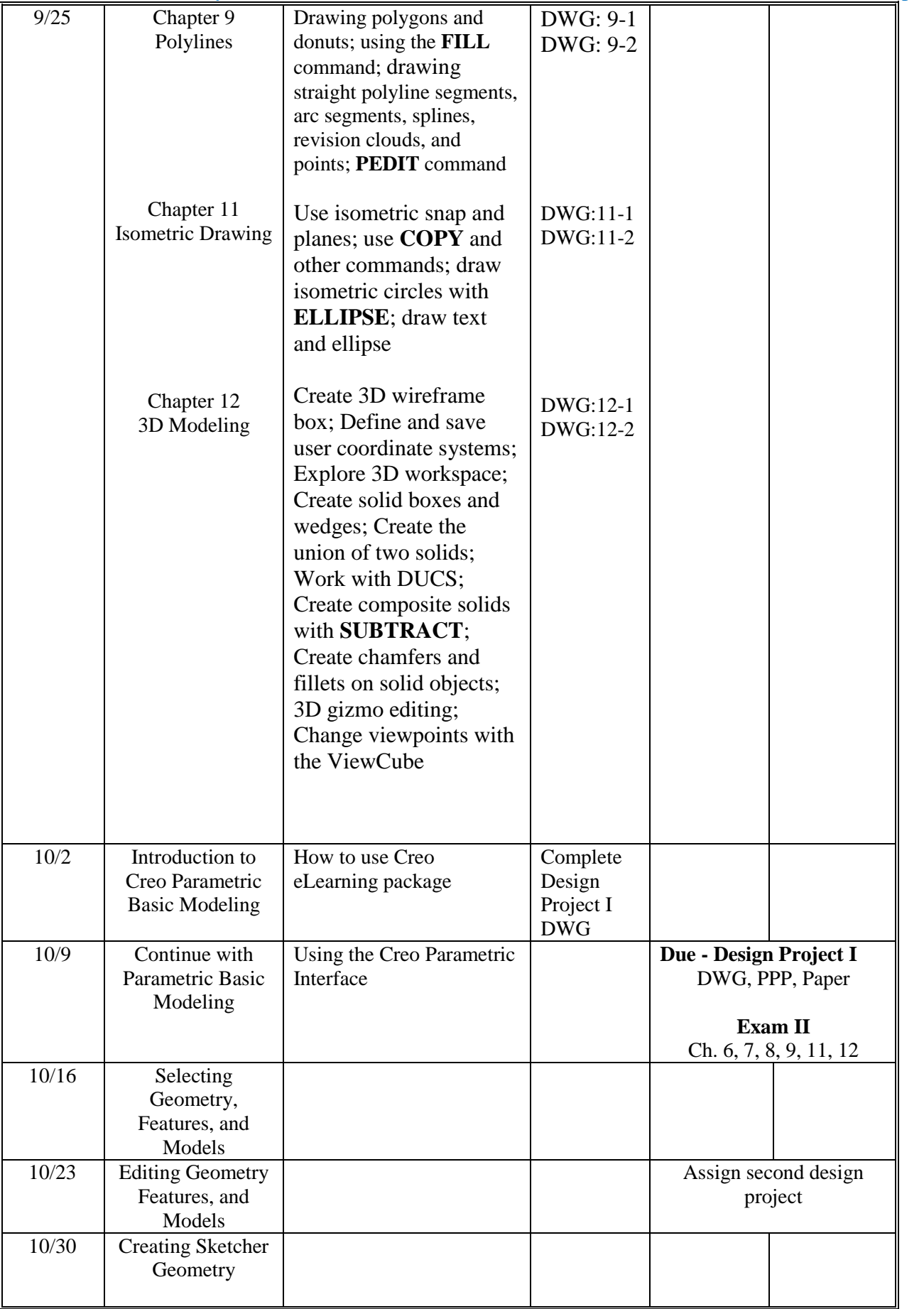

 $\mathbf{r}$ 

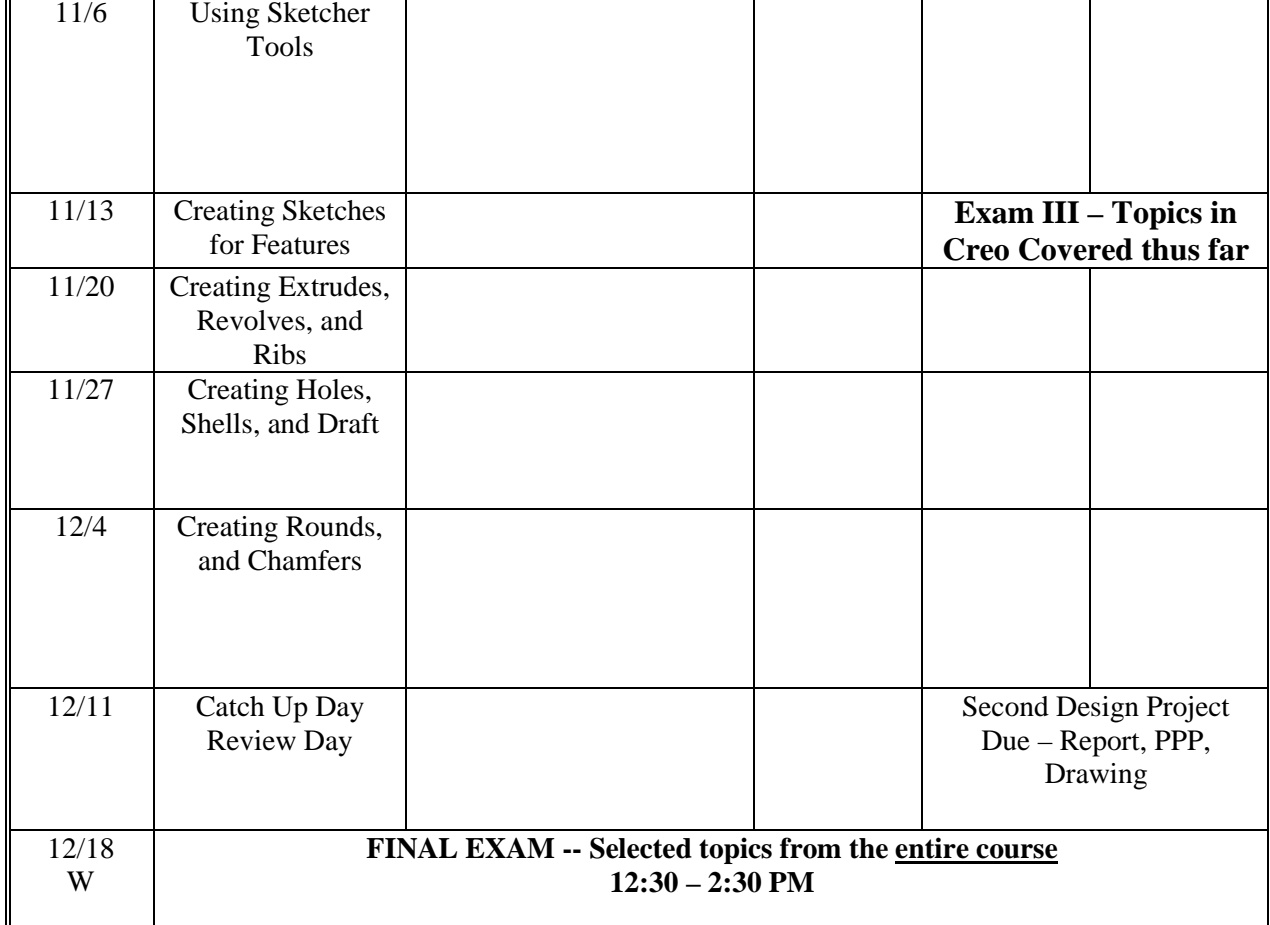

## **The instructor reserves the right to change class policies and class schedule if necessary.**